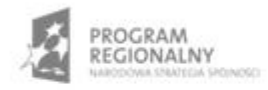

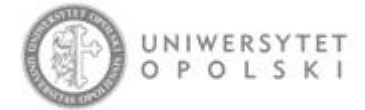

UNIA EUROPEJSKA EUROPEJSKI FUNDUSZ ROZWOJU REGIONALNEGO

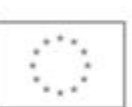

Projekt współfinansowany ze środków Europejskiego Funduszu Rozwoju Regionalnego w ramach RPO WO 2007-2013

"Rozbudowa infrastruktury informatycznej Uniwersytetu Opolskiego do wdrożenia platformy e-learningowej<br>i kompleksowego systemu obsługi studiów"<br>Umowa o dofinansowanie nr RPOP.02.02.00-16-002/09-00 z dnia 22.01.2010 r.

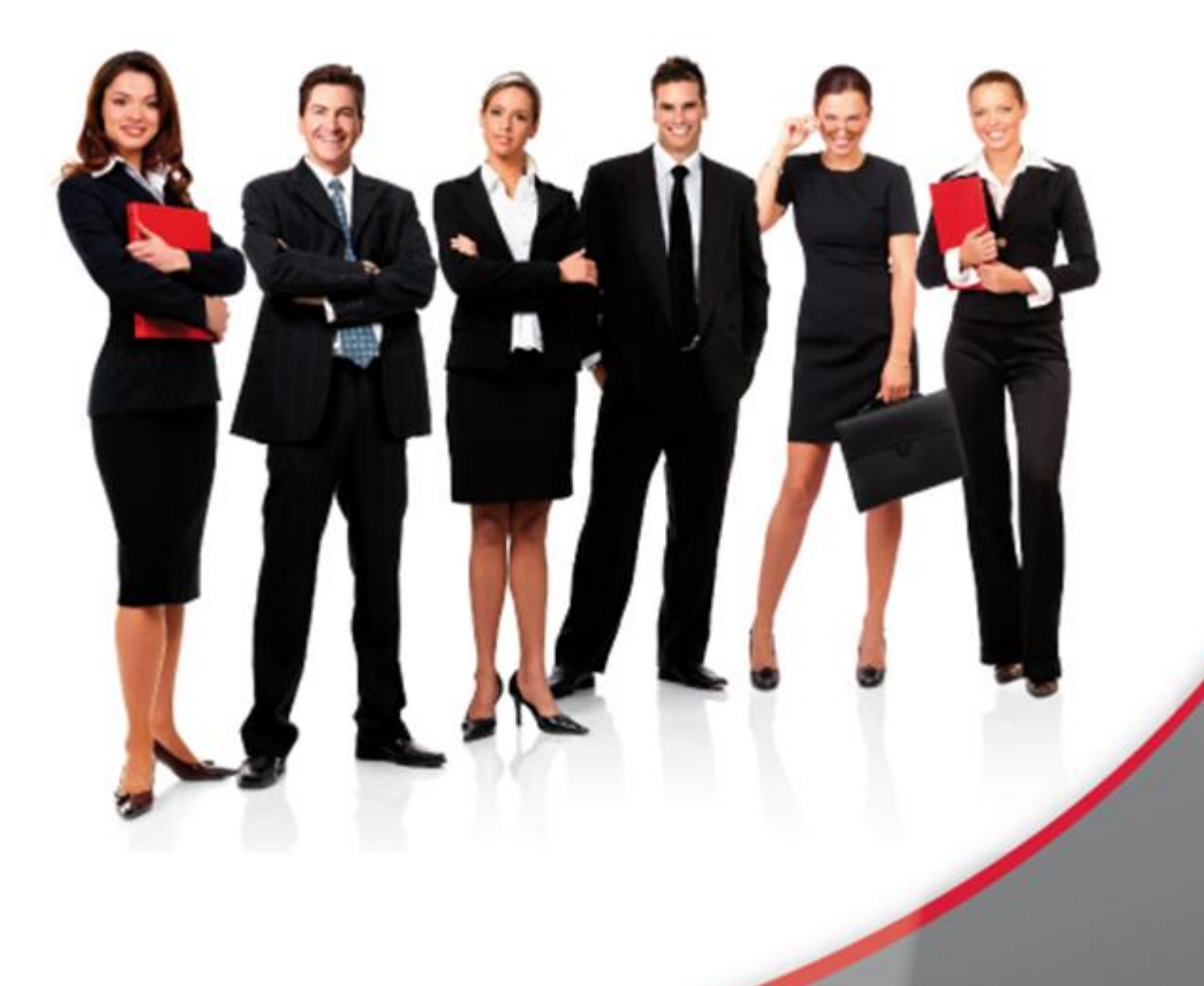

## Karta Informacyjna

Kontakt: 4system Polska, ul. Botaniczna 70, 65-392 Zielona Góra, kontakt@4system.com

## Wysyłanie newsa użytkownikom

## **Aby wysłać nowego newsa użytkownikom należy:**

- z rozwijanej listy czynności wybrać pozycję "Dodaj newsletter",
- w zakładce "Edycja newsletter" uzupełnić pola formularza, podając:
	- o tytuł newsa,
	- o treść newsa,
- zaznaczyć pole checkbox "opublikowany",
- nacisnąć przycisk "Zapisz",
- nacisnąć ikonkę "Wyślij"  $\leq$  ,aby wysłać wiadomość do użytkowników.

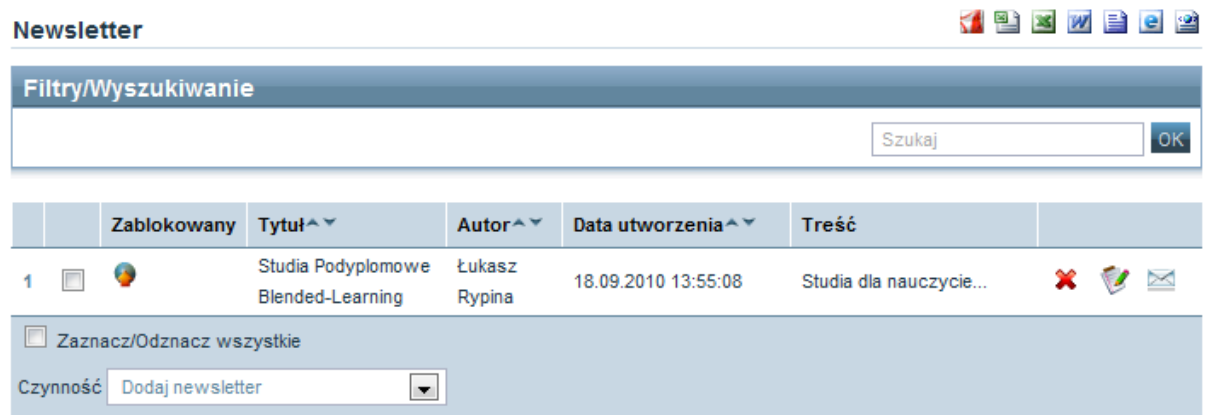